## **Форма 5**

## **ПОЛТАВСЬКИЙ НАЦІОНАЛЬНИЙ ТЕХНІЧНИЙ УНІВЕРСИТЕТ ІМЕНІ ЮРІЯ КОНДРАТЮКА**

## **Навчально-науковий інститут архітектури та будівництва Кафедра конструкцій із металу, дерева і пластмас**

## **ЗАТВЕРДЖУЮ**

Перший проректор - проректор з науково-педагогічної роботи

\_\_\_\_\_\_\_\_\_\_\_\_\_\_\_\_Б.О. Коробко «\_\_\_» \_\_\_\_\_\_\_\_\_\_ 2019 року

# **РОБОЧА ПРОГРАМА НАВЧАЛЬНОЇ ДИСЦИПЛІНИ**

## **«КОМПЮТЕРНА ОБРОБКА СТАТИСТИЧНОЇ ІНФОРМАЦІЇ» (назва навчальної дисципліни)**

підготовки **бакалавра\_\_\_\_\_\_\_\_\_\_\_\_\_\_\_\_\_\_\_\_\_\_\_\_\_\_\_\_**

(назва ступеня вищої освіти )

спеціальності **193 – «Геодезія та землеустрій»** (шифр і назва спеціальності)

> **Полтава 2019 рік**

**Робоча програма «Комп'ютерна обробка статистичної інформації» для студентів спеціальності 193 – «Геодезія та землеустрій». Складена відповідно до освітньої програми бакалавра.**

## **Розробники:**

Лазарєв Д.М., доцент кафедри конструкцій з металу, дерева і пластмас, кандидат технічних наук, доцент;

Митрофанов П.Б., доцент кафедри конструкцій з металу, дерева і пластмас, кандидат технічних наук, доцент.

## **Погоджено**

Керівник групи забезпечення спеціальності \_\_\_\_\_\_\_\_\_\_\_\_\_\_\_\_\_\_\_\_\_\_\_(О.О. Довженко)

Робоча програма затверджена на засіданні кафедри конструкцій із металу, дерева і пластмас

## **Протокол від «05» вересня 2019 року № 1.**

Завідувач кафедри конструкцій із металу, дерева і пластмас \_\_\_\_\_\_\_\_\_\_\_\_\_\_\_\_\_\_\_\_\_\_\_(С.Ф. Пічугін)

«05» вересня 2019 року.

Схвалено навчально-методичною радою інституту Протокол від «09» вересня 2019 року № 1.

Голова навчально-методичної ради

 $(B.\Phi, \Pi$ енц)

«09» вересня 2019 року

 Лазарєв Д.М.., Митрофанов П.Б., 2019 рік ПолтНТУ, 2019 рік

# **1. Опис навчальної дисципліни**

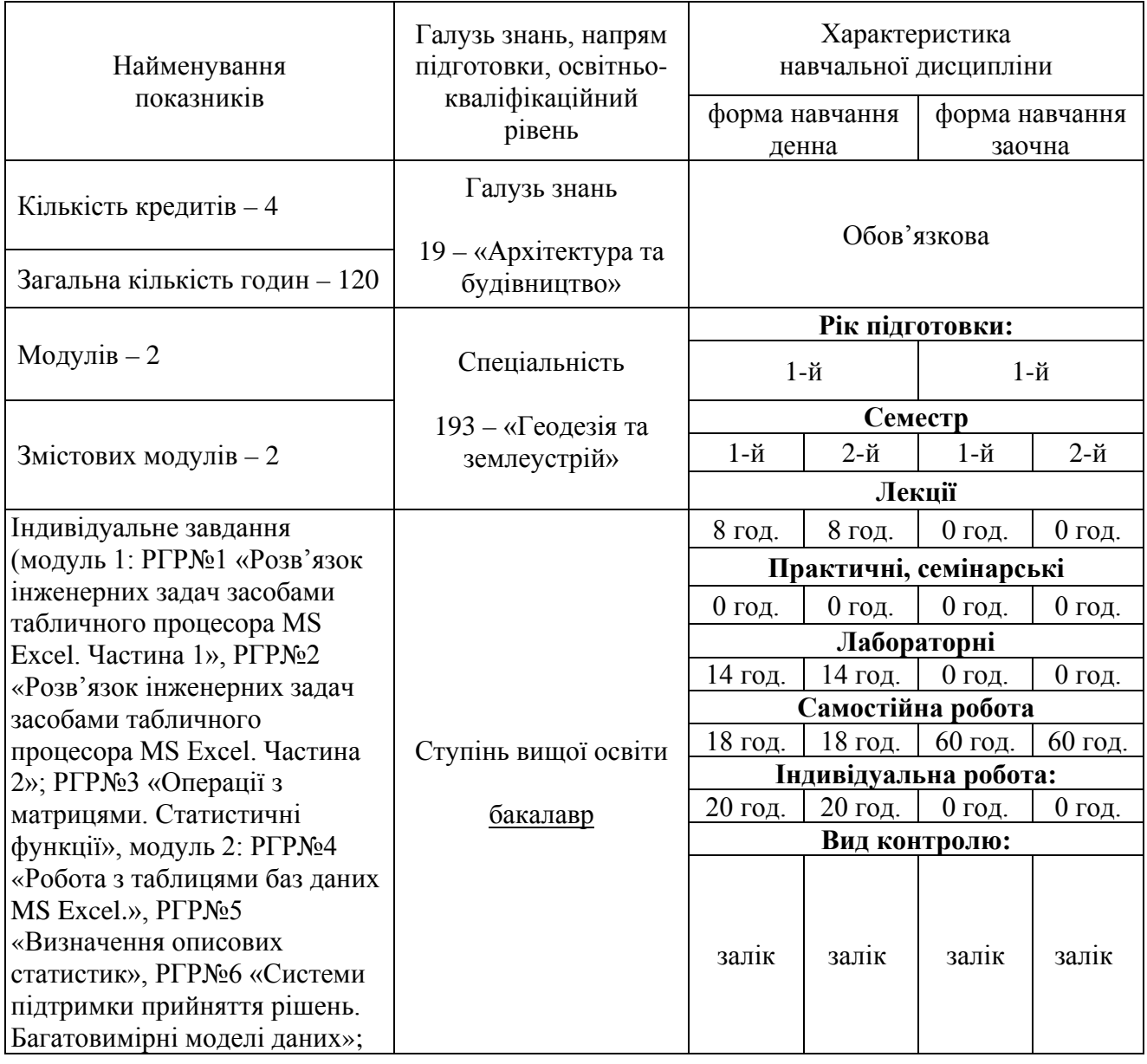

# **Примітка**.

Співвідношення кількості годин аудиторних занять до самостійної та індивідуальної роботи становить:

для денної форми навчання – 52/98; для заочної форми навчання – –/–

## **2. Мета навчальної дисципліни**

**Мета:** підготувати студентів до ефективного використання сучасної комп'ютерної техніки в процесі розв'язання статистичних інженерних задач, здобування навичок практичної роботи на комп'ютерах, постановку завдань, використання сучасних програмних засобів їх розв'язування.

**Завдання:** навчити студентів користуватися засобами ПЕОМ для розв'язання різноманітних статистичних інженерних задач.

#### **3. Передумови для вивчення дисципліни**

Основні дисципліни, що передують вивченню дисципліни:

- математика (вища алгебра, аналітична і диференціальна геометрія, диференціальні та інтегральні рівняння);

- інформатика й ін.

### **4. Очікувані результати навчання з дисципліни**

У результаті вивчення навчальної дисципліни студент повинен **знати:**

– основні поняття статистичних методів дослідження інформації, методи та засоби збору та обробки даних, принципи та методи обробки даних з використанням комп'ютерної техніки **вміти:**

– проводити збір, збереження та обробку масивів даних із застосуванням сучасних програмних засобів, застосовувати на практиці MS Excel для дослідження інформації, ефективно оперувати базами даних на рівні інформаційних мереж.

### **5. Критерії оцінювання результатів навчання**

Критерієм успішного проходження здобувачем освіти підсумкового оцінювання може бути досягнення ним мінімальних порогових рівнів оцінок за кожним запланованим результатом вивчення навчальної дисципліни.

Мінімальний порогів рівень оцінки варто визначати за допомогою якісних критеріїв і трансформувати в мінімальну позитивну оцінку числової (рейтингової) шкали.

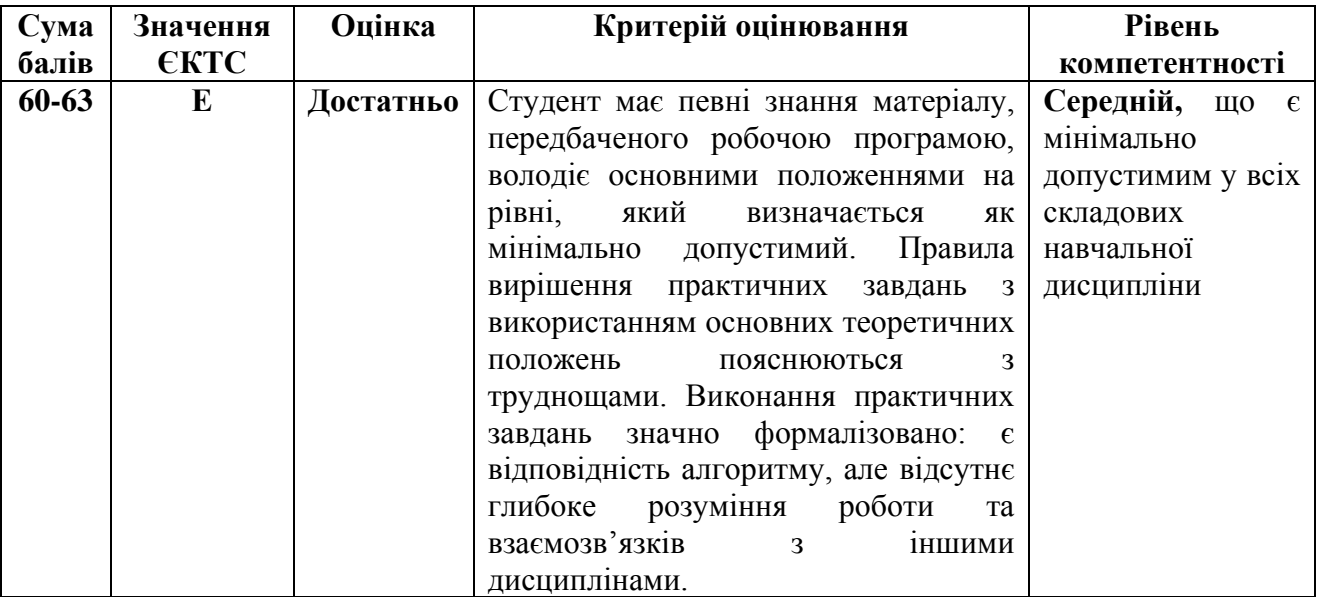

## **6. Засоби діагностики результатів навчання**

Засобами оцінювання та методами демонстрування результатів навчання можуть бути: − заліки;

- 
- − стандартизовані тести (під час модульних та підсумкових семестрових контролів знань);
- − розрахунково-графічні роботи;
- − презентації результатів виконаних завдань та досліджень;
- − аналітичні звіти.

## **7. Програма навчальної дисципліни**

## **Змістовий модуль 1. Основи статистичних досліджень.**

#### **Тема 1. Основні поняття і терміни статистичного аналізу.**

Класифікація основних методів статистичного аналізу геодезичних процесів. Етапи проведення статистичного аналізу. Анкета опитування. Загальні параметри вибірки. Схема кодування анкети. Змінні, типи змінних та їх використання в комп'ютері.

## **Тема 2. Принципи обробки даних засобами MS EXCEL.**

Робоча область MS EXCEL. Система меню програми. Створення та редагування файлів даних. Способи вводу даних. Імпорт даних з інших джерел. Друк результатів. Кодування змінних. Модифікація та вибір даних. Умовний вибір даних та випадкова вибірка.

## **Лабораторне заняття №1.**

Випадкові величини. Математичне сподівання випадкових величин. Описові характеристики: мінімум, максимум, середнє, дисперсія, середньо¬квадра-тичне відхилення, медіана, мода, квартіль, процентіль, асиметрія. Типи статистичних шкал (номінальна, порядкова, інтервальна, відносна) та їх використання.

#### **Лабораторне заняття №2.**

Сортування та групування даних. Перекодування даних. Обчислення нових змінних. Команди меню та їх використання для проведення розрахунків. Побудова діаграм та їх аналіз. Побудова гістограм. Визначення процентілів. Формування документу виводу. Подання результатів (частоти, процент, дійсний процент, накопичувальний процент, дійсні значення, підсумкові значення). Експорт документів в різні стандарти.

**Лабораторні заняття №3 – №7.**

## **Змістовий модуль 2. Обробка інформації засобами прикладних програм аналізу числових даних**

#### **Тема 3. Використання пакету MS EXCEL для аналізу даних.**

Організація обчислень в середовищі MS EXCEL. Типи даних. Розв'язування рівнянь, нерівностей, систем рівнянь. Створення обчислювальних програм. Робота із одно- і двовимірними масивами. Розріджені матриці. Операції з матрицями. Статистичні функції. Розв'язування матричних рівнянь. Побудова графіків функцій. Тривимірна графіка. Графіки кривих, заданих параметрично. Графіки в полярних координатах. Просторові криві.

## **Тема 4. Робота з формулами в MS Excel.**

Операції з векторами і матрицями. Методи розв'язку СЛАР. Реалізація методу оберненої матриці в MS Excel. Поняття функції, основні правила запису. Класифікація функцій. Поділ функцій за областю застосування. Математичні функції. Функції посилань та масивів. Текстові функції. Логічні функції.

### **Лабораторні заняття №8.**

## **Тема 5. Масиви даних. Типи баз даних, основні етапи та технологія їх формування. Елементи роботи з таблицями баз даних у MS Excel.**

Основні поняття про бази даних. Перевірка даних при введенні. Порядок розробки таблиці бази даних. Сортування даних. Вибірка даних. Проміжні та кінцеві підсумки. Типи діаграм і графіків. Об'єкти на діаграмі. Побудова діаграм і графіків;

## **Лабораторні заняття №9-11.**

# **Тема 6. Інтелектуальний аналіз даних. Моделі та методи Data Mining.**

Системи виявлення та накопичення знань. Класифікація задач Data Mining. Завдання класифікації та регресії. Задачі пошуку асоціативних правил. Кластеризація інформації. Практичне застосування Data Mining.

Моделі Data Mining. Передбачувальні моделі. Описові моделі. Методи Data Mining. Базові методи. Організація виявлення знань. Засоби Data Mining.

# **Лабораторне заняття №12 – №14.**

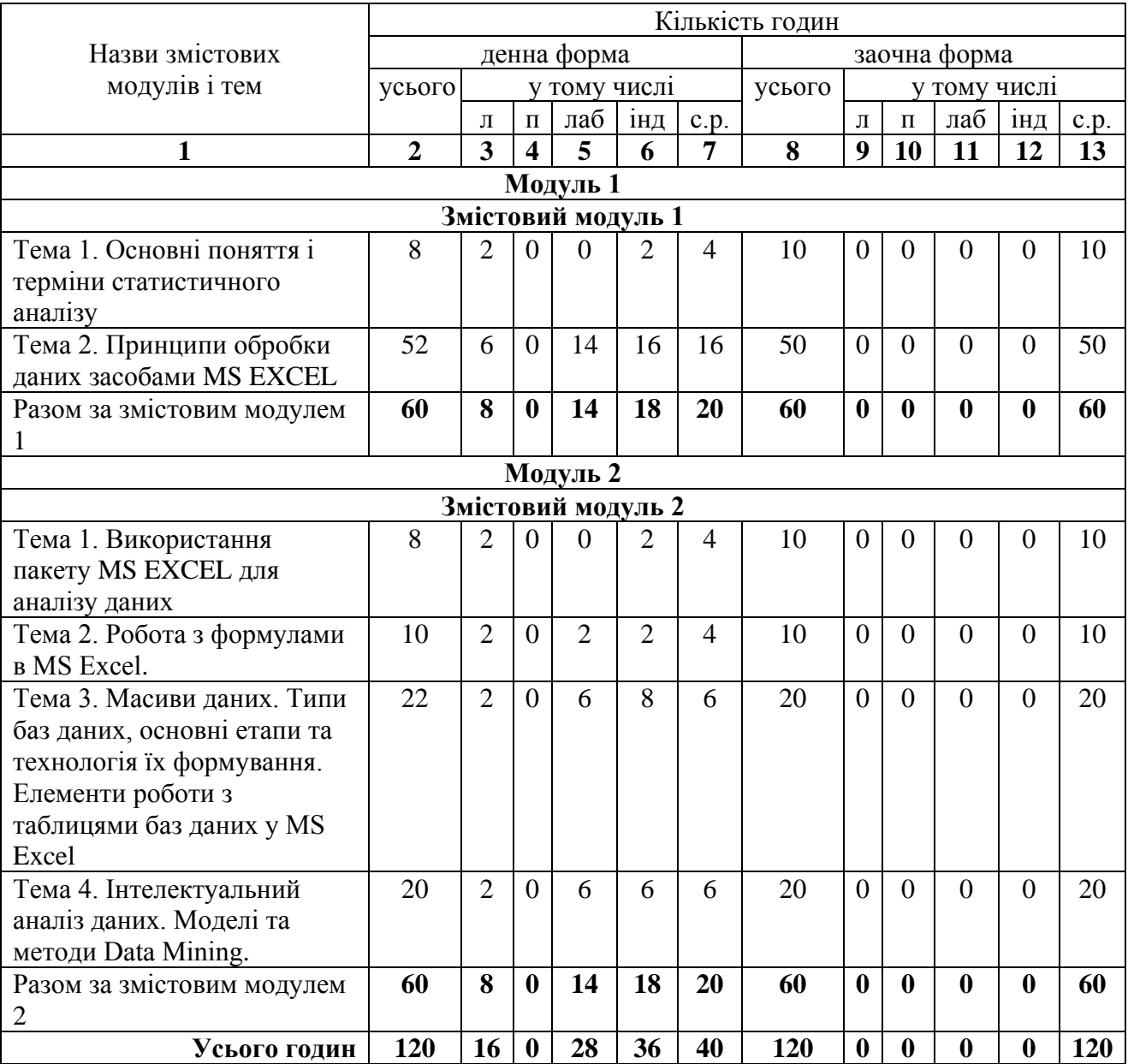

## **8. Структура навчальної дисципліни**

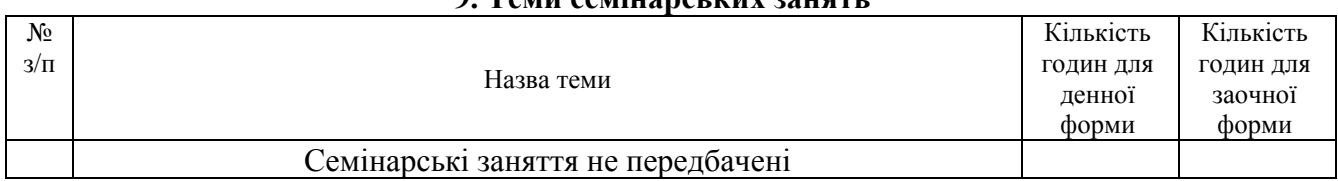

# **9. Теми семінарських занять**

# **10. Теми практичних занять**

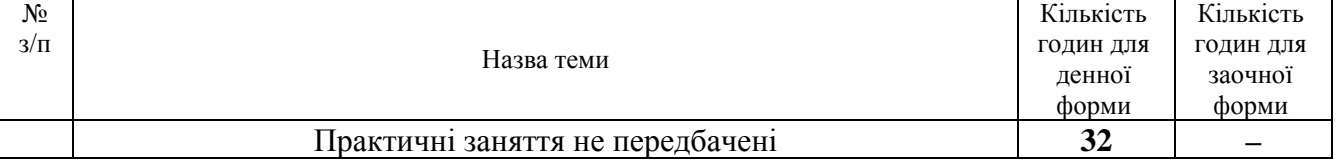

# **11. Теми лабораторних занять**

 $\mathsf{r}$ 

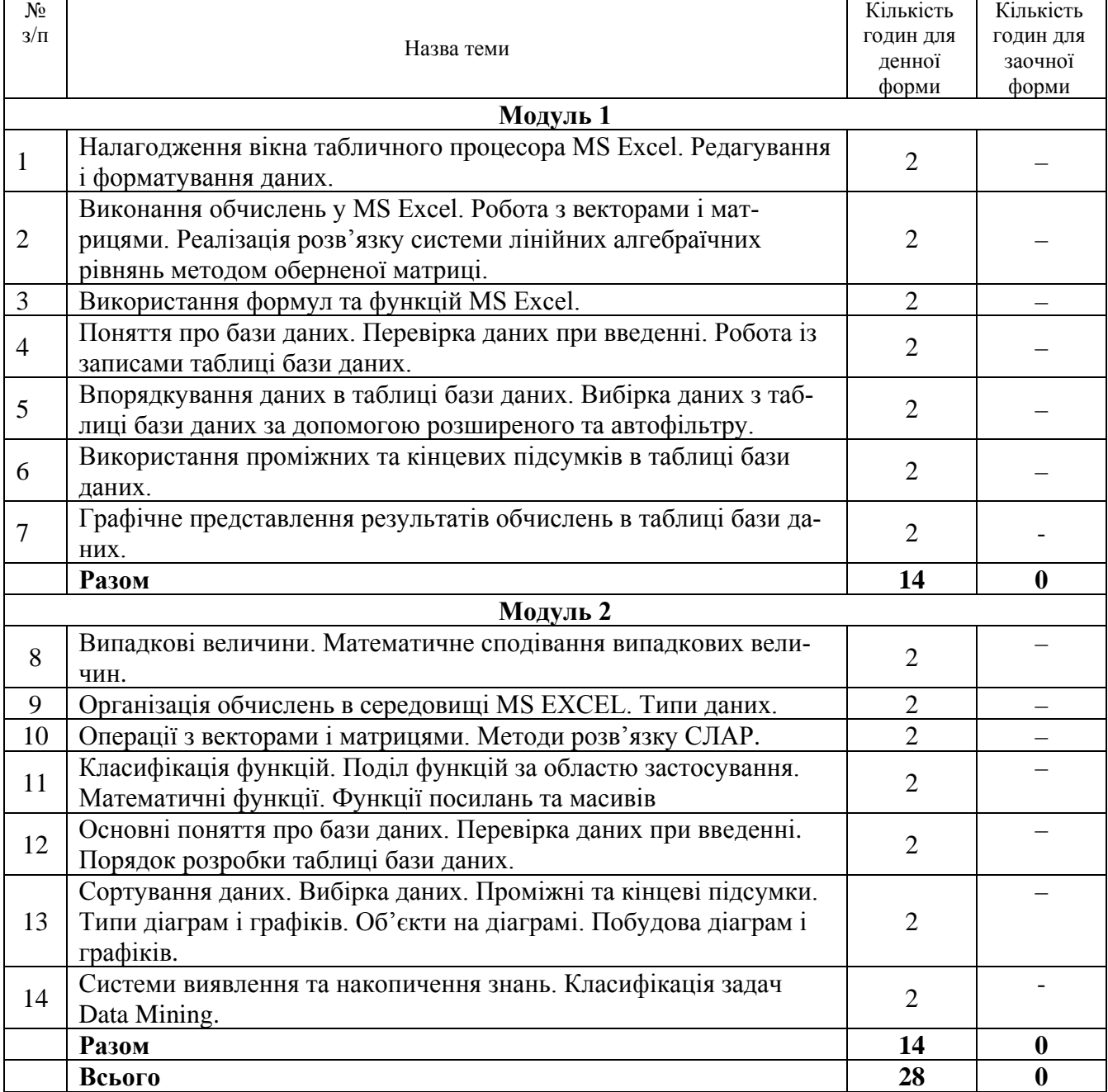

## **12. Самостійна робота**

Метою самостійної роботи студента є: навчитися користуватися бібліотечними фондами і каталогами, працювати з історичними та літературними джерелами, складати конспекти, аналізувати матеріал, порівнювати різні наукові концепції та робити висновки.

Види самостійної роботи студента:

- опрацювання лекційного матеріалу;

- підготовка до семінарських занять;

- опрацювання тем курсу, які виносяться на самостійне вивчення, за списками літератури, рекомендованими в робочій навчальній програмі дисципліни;

- підготовка до виконання модульної контрольної роботи (тестування);

- відвідування консультацій (згідно графіку консультацій кафедри);

- підготовка до складання іспиту за контрольними питаннями.

#### **Питання для самостійного вивчення студентами**

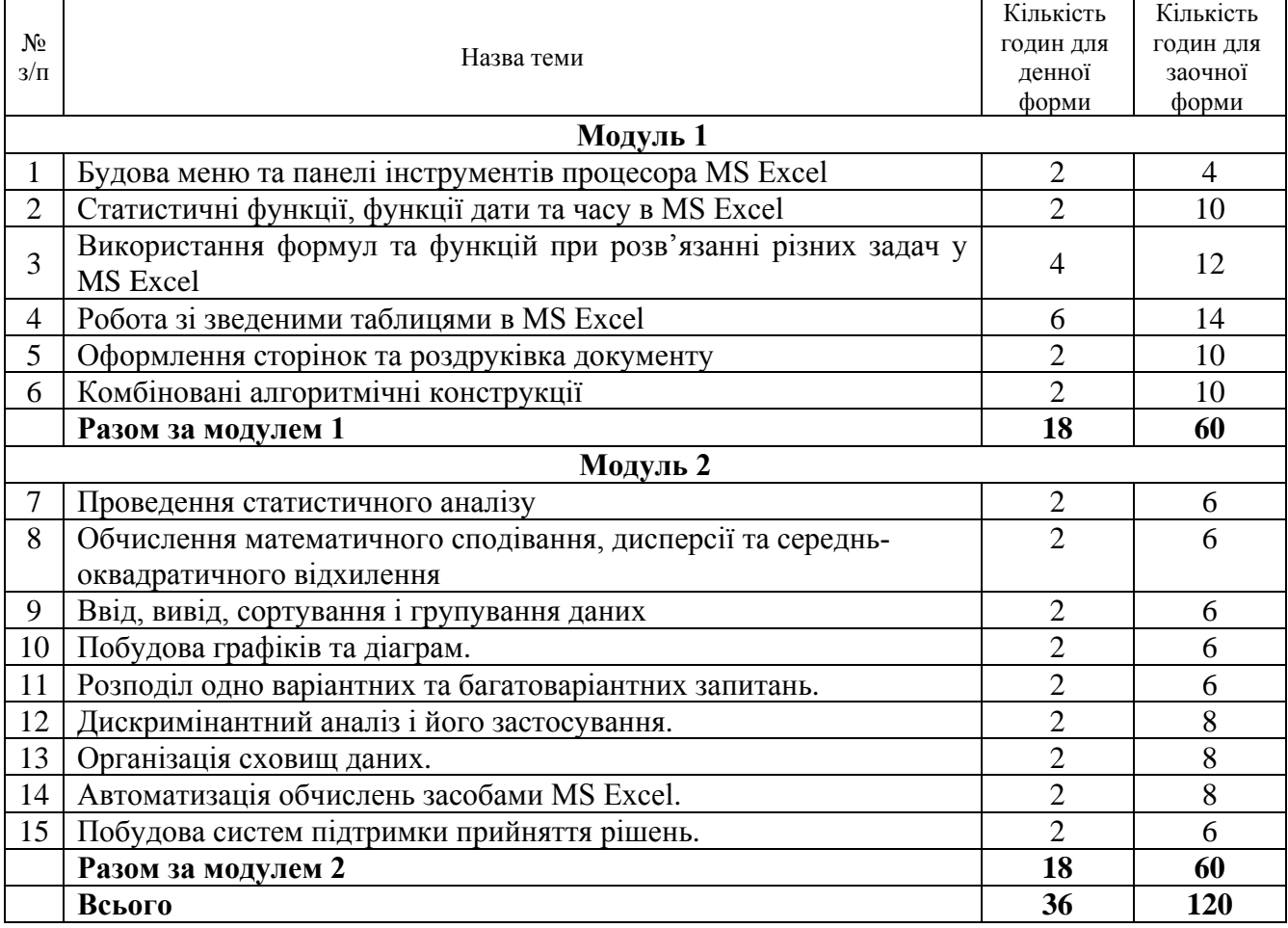

## **13. Індивідуальні завдання**

Модуль 1.

Виконання розрахунково-графічної роботи №1 «Розв'язок інженерних задач засобами табличного процесора MS Excel. Частина 1».

Виконання розрахунково-графічної роботи №2 «Розв'язок інженерних задач засобами табличного процесора MS Excel. Частина 2».

Виконання розрахунково-графічної роботи №3 «Операції з матрицями. Статистичні функції».

Модуль 2.

Виконання розрахунково-графічної роботи №4 «Робота з таблицями баз даних MS Excel.».

Виконання розрахунково-графічної роботи №5 «Визначення описових статистик».

Виконання розрахунково-графічної роботи №6 «Системи підтримки прийняття рішень. Багатовимірні моделі даних».

В межах індивідуальної роботи студент виконує обов'язкове завдання, яке має на меті вдосконалення практичних навичок використання програмного забезпечення, що вивчається в змістовому модулі 1 та в змістовому модулі 2

Зміст, структура та правила оформлення розрахунково-графічних робіт подані у окремих методичних розробках.

#### **14. Методи навчання**

При викладанні дисципліни застосовуються словесні, наочні та практичні методи навчання. Словесні та наочні методи використовуються під час лекцій та інструктажів, а практичні – при проведенні лабораторних занять.

Під час проведення лекцій використовуються такі словесні методи як розповідь, пояснення та наочні методи: ілюстрація, демонстрація.

Перед проведенням лабораторних занять викладачами проводяться інструктажі: вступні, поточні, підсумкові.

Під час проведення лабораторних занять застосовуються наочні спостереження та словесні бесіди: вступні, поточні, репродуктивні, евристичні, підсумкові; студентами виконуються завдання (вправи): тренувальні, творчі, усні, практичні, технічні.

#### **15. Методи контролю**

Поточний контроль здійснюється під час проведення лабораторних занять і має за мету перевірку рівня підготовленості студента до виконання конкретної роботи. Форма проведення поточного контролю під час навчальних занять визначається робочою програмою дисципліни та викладачем, що проводить заняття.

Модульний контроль проводиться наприкінці змістового модулю за рахунок аудиторних занять і має на меті перевірку засвоєння студентом певної сукупності знань та вмінь, що формує цей модуль. Модульний контроль реалізується шляхом узагальнення результатів поточного контролю знань і проведення спеціальних контрольних заходів.

Підсумковий контроль здійснюється у формі семестрового заліку.

**16. Розподіл балів, які отримують студенти Для заліку (модуль 1)**

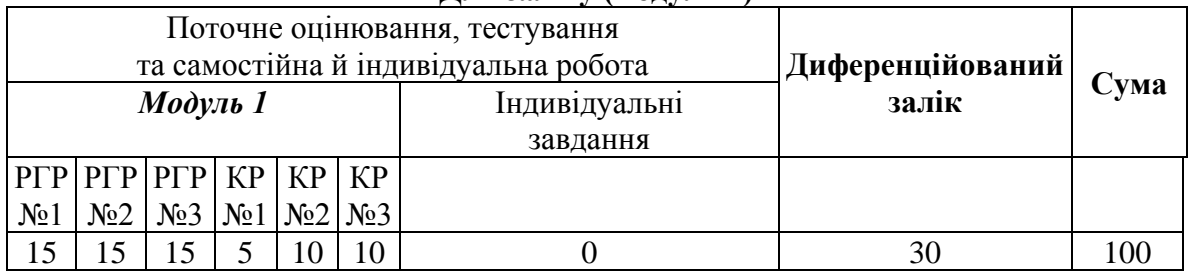

## **Для заліку (модуль 2)**

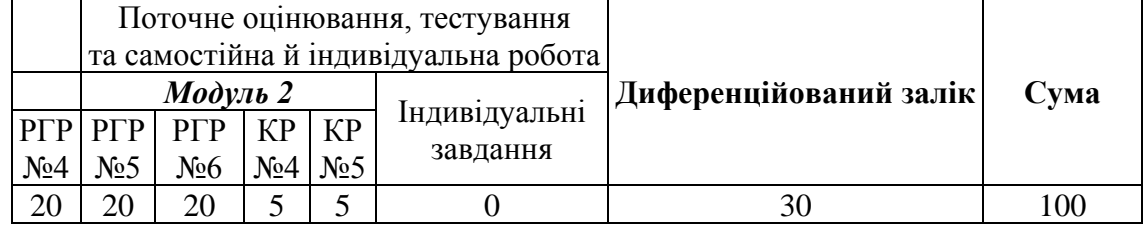

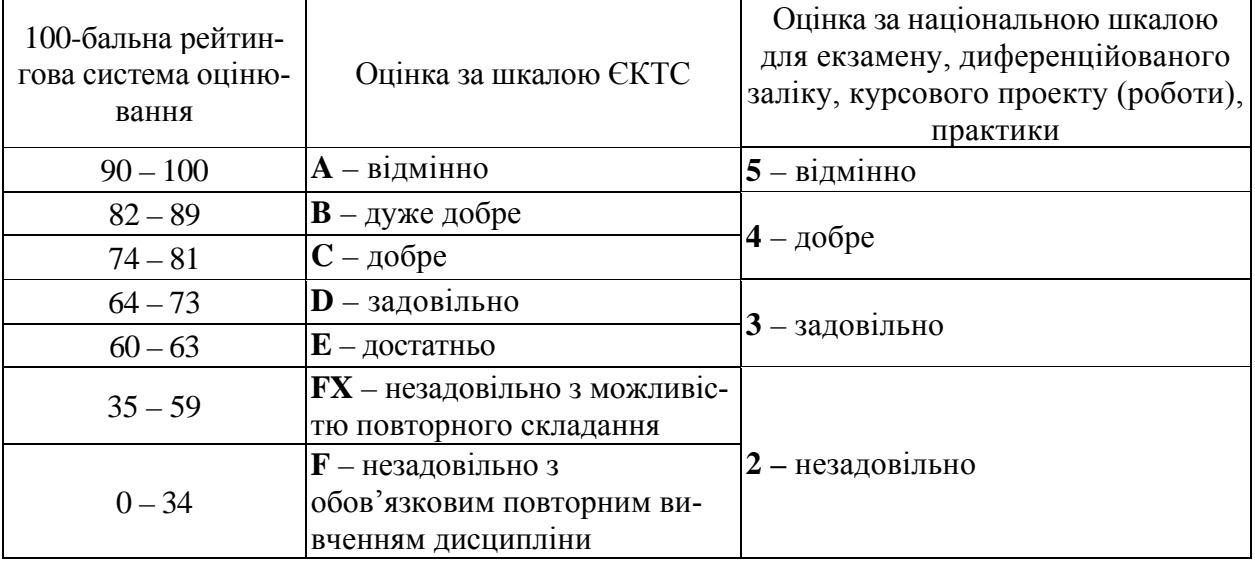

## **Шкала оцінювання: національна та ECTS**

## **Правила модульно-рейтингового оцінювання знань**

Загальна трудомісткість дисципліни – 100 балів, із них: при підсумковому контролі у вигляді екзамену 70 балів відведено на поточний контроль, а 30 балів – на підсумковий (для допуску до заліку необхідно мати не менше 35 балів поточної успішності).

**1. Поточний контроль.** Розподіл балів, отриманих впродовж семестру, за видами навчальної діяльності наведений вище.

Присутність на лекціях і семінарах не оцінюється в балах. Пропуски занять підлягають обов'язковому відпрацюванню в індивідуальному порядку під час консультацій. Пропущене заняття має бути відпрацьоване впродовж двох наступних тижнів, при тривалій відсутності студента на заняттях з поважної причини встановлюється індивідуальний графік відпрацювання пропусків, але не пізніше початку екзаменаційної сесії.

Студент, який повністю виконав програму навчальної дисципліни і отримав достатню рейтингову оцінку (не менше 35 балів), допускається до підсумкового контролю з дисципліни.

**2. Підсумковий контроль** Підсумковим контролем є залік. Він здійснюється у формі письмового контролю відповідно до вимог Положення «Про організацію освітнього процесу в ПолтНТУ».

#### **17. Методичне забезпечення**

1. Методичні рекомендації до виконання розрахунково-графічних робіт на тему: «Бази даних у інженерних задачах геодезії та землеустрою» з дисципліни «Комп'ютерна обробка статистичної інформації» для студентів спеціальності 193 – «Геодезія та землеустрій» / Д.М. Лазарєв, П.Б. Митрофанов. – Полтава: ПолтНТУ, 2019. – 70 с.

2. Методичні вказівки з дисципліни «Інформатика» до виконання розрахунковографічної роботи на тему: «Робота із таблицями баз даних у MS Excel» для студентів усіх форм навчання за напрямом підготовки 6.060101 – «Будівництво» / Джуpa В.М., Кальченко А.О., Мартьянов В.В., Карабаш Л.В. – Полтава: ПолтНТУ, 2011. – 42 с.

7. Методичні вказівки з дисципліни «Інформатика» до виконання лабораторних робіт на тему: «Програмування мовою VBA» для студентів усіх форм навчання за напрямом підготовки 6.060101 – «Будівництво» / ГоловО.О., Джуpa В.М., Мартьянов В.В. – Полтава: ПолтНТУ, 2010. – 30 с.

# **18. Рекомендована література Базова**

1.Бриллинджер. Д. Времанные ряды. Обработка даннях и теория. М. 1980. - 536 с.

2. Гмурман В.Е. Теория вероятностей и математическая статистика. М. 1972. – 368 с.

3.Ивченко Г.И., Медведев Ю.И. Математическая статистика. М. 1984. - 248 с.

4.Крамер Г. Математические методы статистики. М. 1975. - 648 с.

5.Нослевов А. Компьютерный анализ данных в психологии и социальных науках. К.  $2005. - 416$  c.

## **Допоміжна**

1.Румшиский Л.З. Математическая обработка результатов эксперимента М. 1991. 192 с. 2.Товганчов М. Статистический анализ в исследованиях. М. 1998. - 162 с.

3.Фишшер К. Статистические методы для исследователей. М. 1958. - 267 с.

4.Шеффер В. Дисперсионный анализ. М. 1980. - 511 с.

## **19. Інформаційні ресурси**

1. Робоча програма навчальної дисципліни «Комп'ютерна обробка статистичної інформації» для студентів спеціальності 193 – «Геодезія та землеустрій» / Укладачі: Д.М. Лазарєв; П.Б. Митрофанов – Геодезія, картографія та землеустрій. – Полтава: ПолтНТУ, 2019. – 13 с. (Електронна версія в електронній бібліотеці ПолтНТУ)

2. Програмне забезпечення:

– операційна система Windows;

– пакет прикладних програм MS Office.